## **1er Exercice**

## **Instructions** :

L'objectif de l'exercice est de découvrir un site

Tu trouveras ci-dessous une suite de d'instructions et de questions.

- + Exécute les instructions
- + Répond aux questions

Mais, attention, réfléchis toujours un peu avant d'agir….

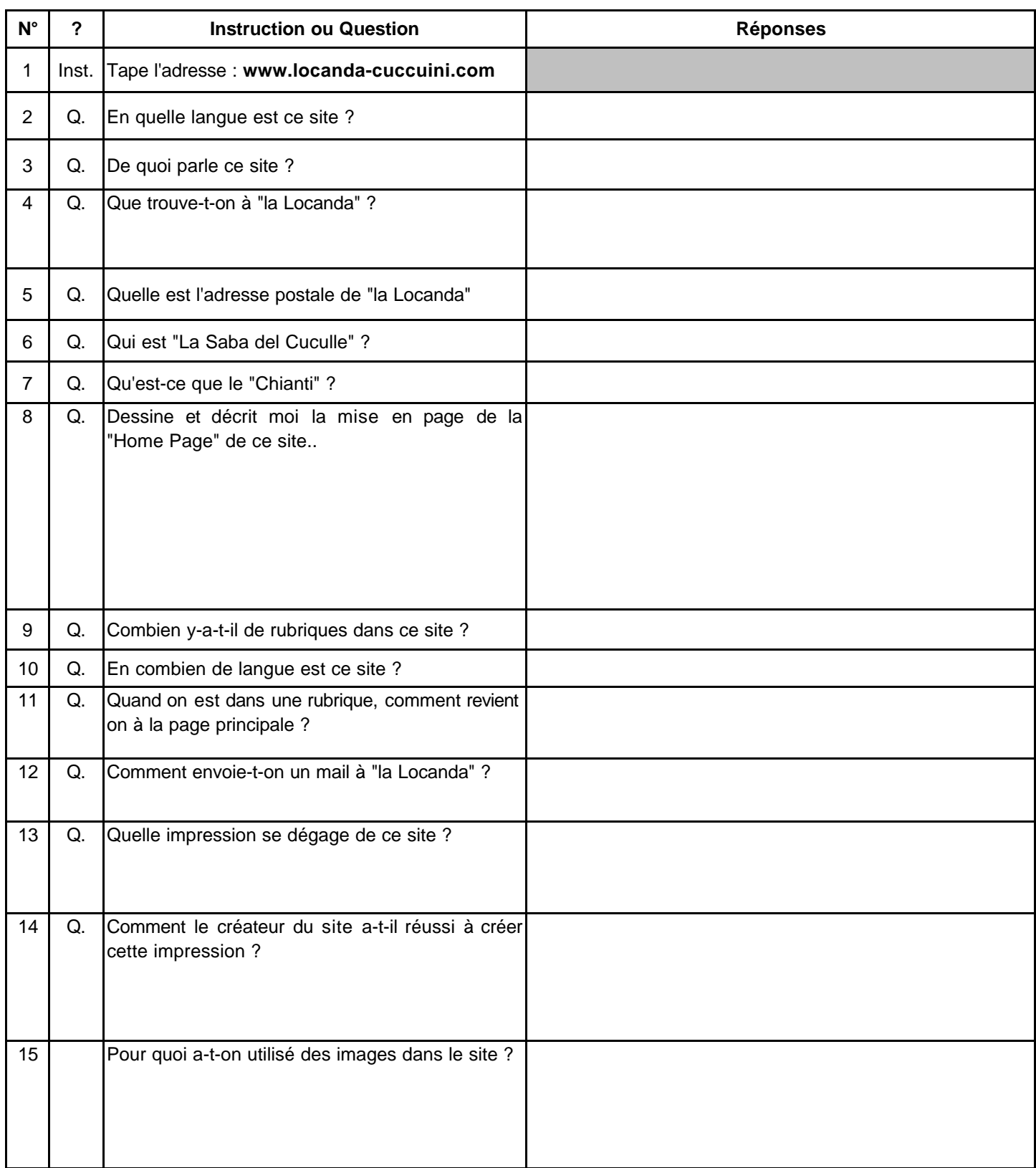